## SAP ABAP table GHO\_PP\_S\_PTABLE\_IT\_RAW {Planning Table Items Raw Data}

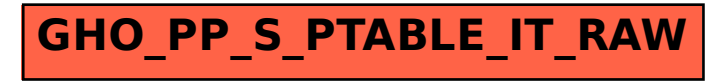